## Aula 1b — Introdução Processamento da Informação

Universidade Federal do ABC

### **EXEMPLO**

```
import java.util.Scanner;
public class X{
    public static void main(String[] args){
        int num = 1;
        System.out.println(num*2);
    }
}
```
#### Idade em segundos

- ► Conversor da idade do usuário em anos para segundos (desconsiderando dias a mais dos anos bissextos)
	- ► Entrada: idade\_em\_anos  $\in \mathbb{Z}_+$
	- $\blacktriangleright$  Saída: idade\_em\_segundos  $\in \mathbb{Z}_+$

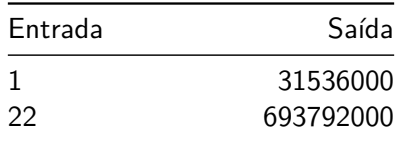

## Média ponderada

- $\triangleright$  Dados x, y, w, compute a média aritmética ponderada entre x e y sendo w o peso de  $x \in 1 - w$  o peso de y
	- $\blacktriangleright$  Entrada: *x*, *y*, *w* ∈ R, 0 ≤ *w* ≤ 1
	- ► Saída: *media* ∈  $\mathbb{R}$  utilizando 2 casas decimais
	- ► Lembre-se que dependendo da configuração do JAVA o número decimal deve ser fornecido utilizado "," ao invés de "." como separador decimal

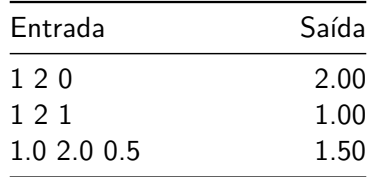

#### **BHASKARA**

► Dados *a, b, c* ∈ ℝ, *a* ≠ 0, obtenha as raízes da equação:

$$
ax^2 + bx + c = 0
$$

- ► Entrada:  $a, b, c \in \mathbb{R}$
- ► Saída: x1, x2 ∈ R
- $\triangleright$  Considere que:

$$
\Delta = b^2 - 4ac, \quad x_1 = \frac{-b + \sqrt{\Delta}}{2a}, \quad x_2 = \frac{-b - \sqrt{\Delta}}{2a}
$$

- ► Para computar  $\sqrt{x}$  use <code>Math.sqrt(x)</code>
- $\blacktriangleright$  https://docs.oracle.com/javase/8/docs/api/java/lang/Math.html

### **BHASKARA**

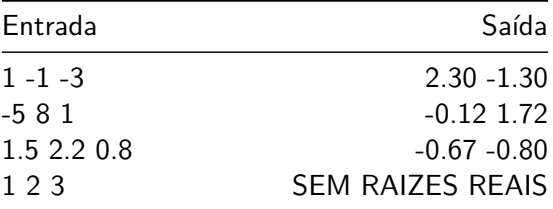

### TROCAR NOTAS

- ► Implementação de algoritmo para cálculo de troco de notas
- $\blacktriangleright$  Considere apenas notas de 1, 5, 10, 50
- ► Dado um valor, informe para o usuário quantas notas de cada tipo são necessárias
- <sup>I</sup> Apresentar a solução com o menor número de notas
	- ► Entrada: valor  $\in \mathbb{Z}_+$
	- ► Saída:  $n_{$1}, n_{$5}, n_{$10}, n_{$50} \in \mathbb{Z}_{\geq 0}$

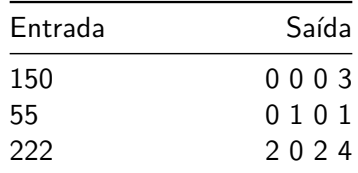

## CADASTRO

- $\blacktriangleright$  Faça seu cadastro no URI
	- $\blacktriangleright$  https://www.urionlinejudge.com.br
- ► Entre na opção Academic e siga o passo-a-passo
- $\blacktriangleright$  Preencha o formulário:
	- ► https://forms.gle/Ds6c1Q9oVmLW3xZ78

## Listas de Exercícios

- $\triangleright$  Toda semana terá uma nova lista de exercícios com problemas a serem resolvidos no URI
	- $\triangleright$  O prazo para resolver a lista acaba na  $2^a$  quarta posterior à aula

# SUBMETENDO SOLUÇÕES

- ► Cuidado ao passar a sua solução para o URI:
	- ▶ O nome da classe deve ser sempre Main
	- <sup>I</sup> A saída deve ser **exatamente** como no exemplo
		- $\blacktriangleright$  Incluindo quebras de linha e espaços entre palavras
- $\blacktriangleright$  Leia o problema 1001
	- <sup>I</sup> https://www.urionlinejudge.com.br/judge/pt/problems/view/1001

# SUBMETENDO SOLUÇÕES

```
import java.util.Scanner;
class Main{
    public static void main(String[] args){
        Scanner sc = new Scanner(System.in);
        int a = sc.nextInt();
        int b = sc.nextInt();
        System.out.println(''X = " + (a+b));
    }
}
```
# Lista (acesso pelo ACADEMIC)

- $\blacktriangleright$  Problema 1001
- $\blacktriangleright$  Problema 1002
- $\blacktriangleright$  Problema 1003
- $\blacktriangleright$  Problema 1004
- $\blacktriangleright$  Problema 1006
- $\blacktriangleright$  Problema 1008
- $\blacktriangleright$  Problema 1009
- $\blacktriangleright$  Problema 1010
- $\blacktriangleright$  Problema 1011
- $\blacktriangleright$  Problema 1013
- $\blacktriangleright$  Problema 1014
- $\blacktriangleright$  Problema 1019